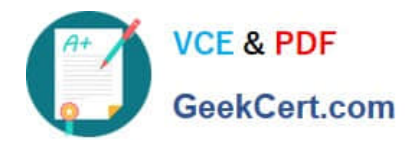

# **MD-100Q&As**

Windows Client

# **Pass Microsoft MD-100 Exam with 100% Guarantee**

Free Download Real Questions & Answers **PDF** and **VCE** file from:

**https://www.geekcert.com/md-100.html**

100% Passing Guarantee 100% Money Back Assurance

Following Questions and Answers are all new published by Microsoft Official Exam Center

**8 Instant Download After Purchase** 

**83 100% Money Back Guarantee** 

- 365 Days Free Update
- 800,000+ Satisfied Customers

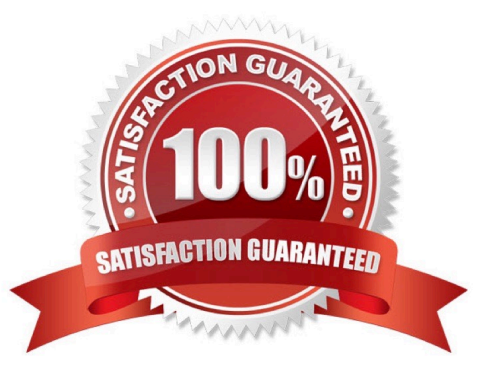

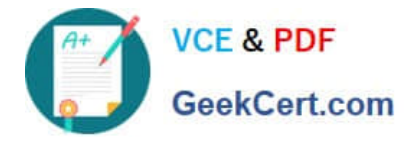

## **QUESTION 1**

## HOTSPOT

Your network contains an Active Directory domain named adatum.com, a workgroup, and computers that run Windows 10. The computers are configured as shown in the following table.

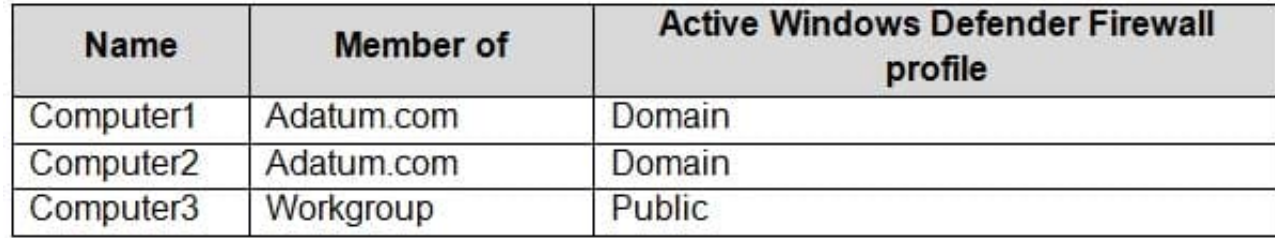

The local Administrator accounts on Computer1, Computer2, and Computer3 have the same user name and password. On Computer1, Windows Defender Firewall is configured as shown in the following exhibit.

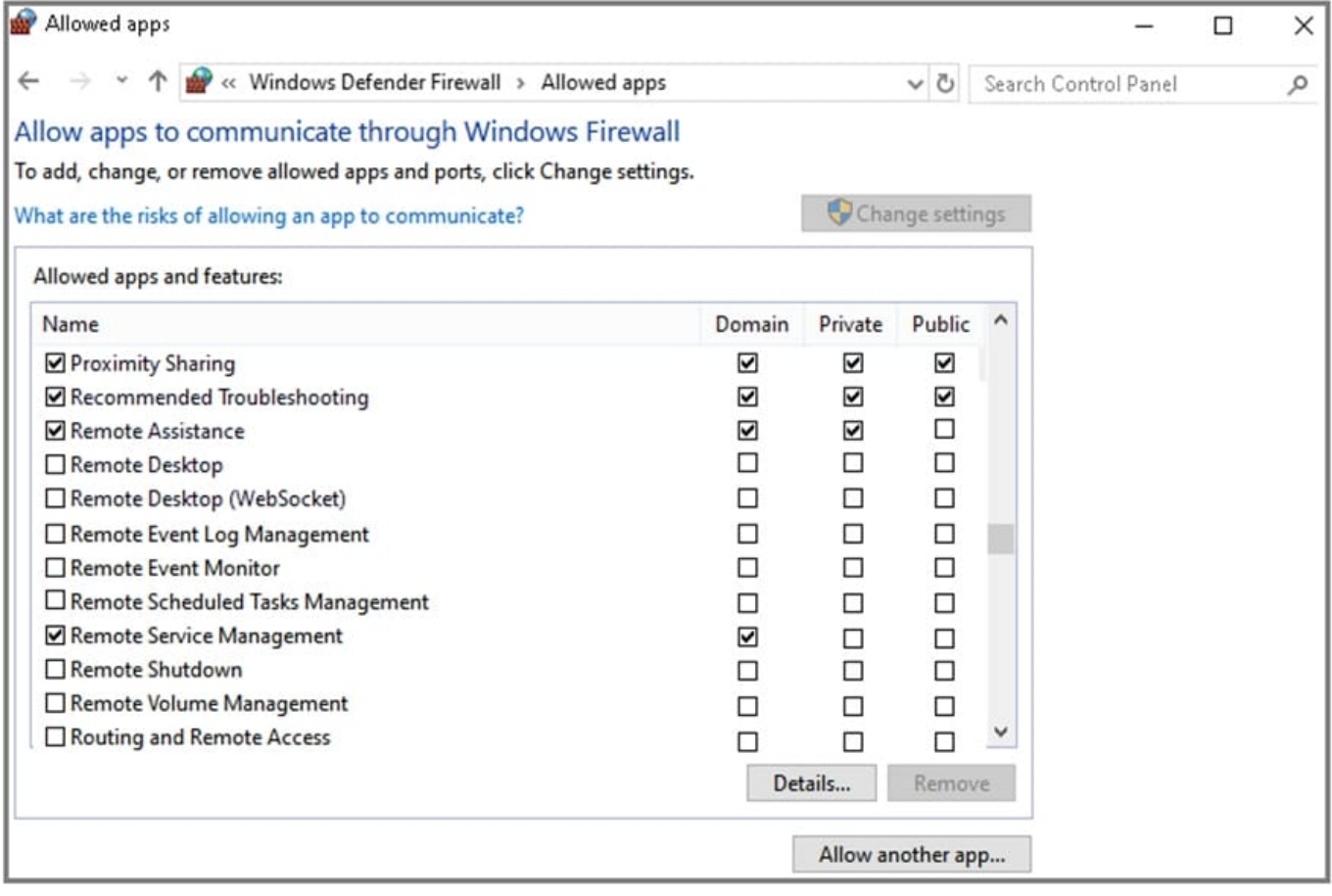

The services on Computer1 have the following states.

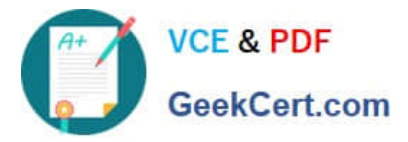

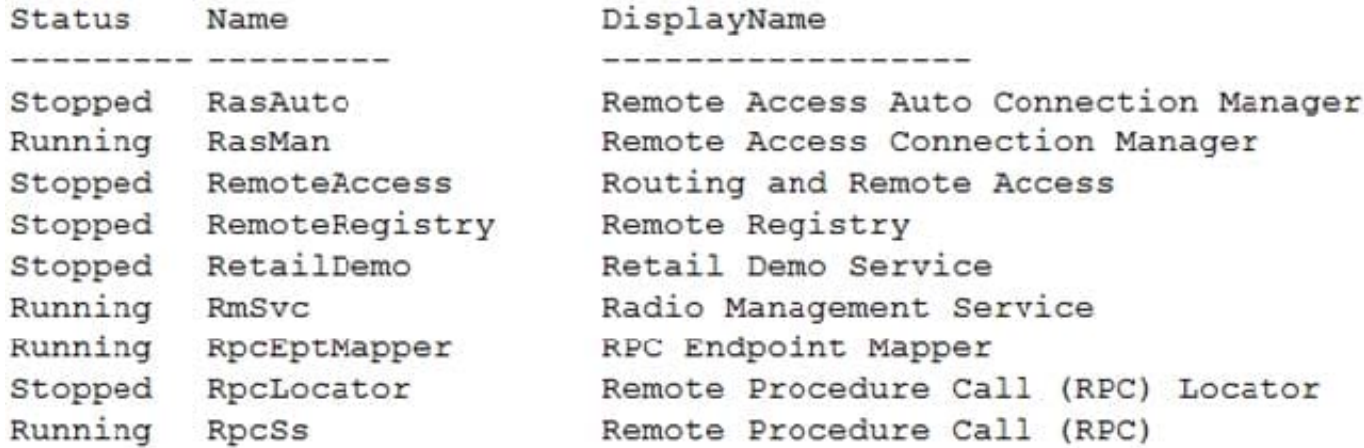

For each of the following statements, select Yes if the statement is true. Otherwise, select No.

NOTE: Each correct selection is worth one point.

Hot Area:

# **Answer Area**

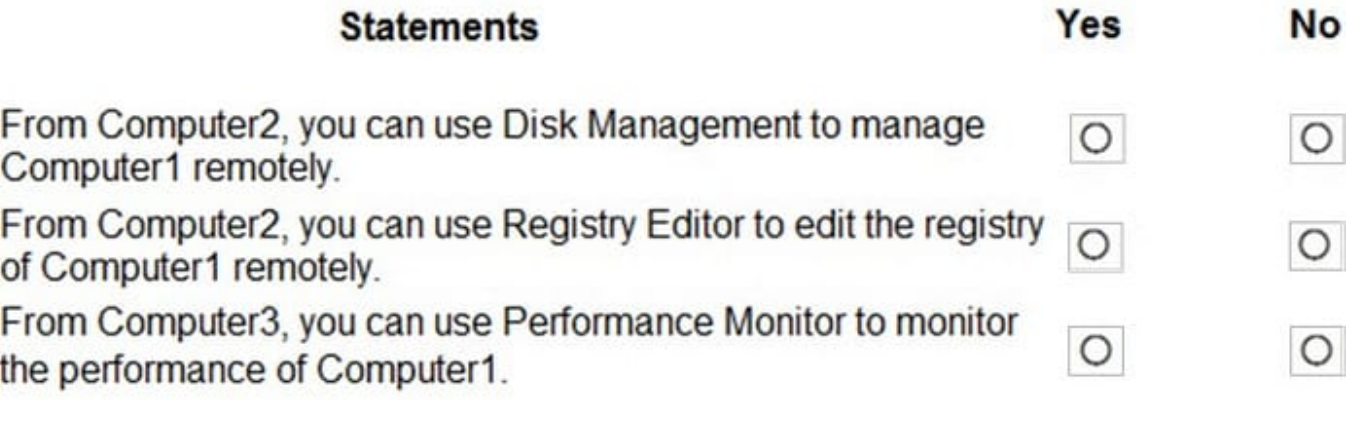

Correct Answer:

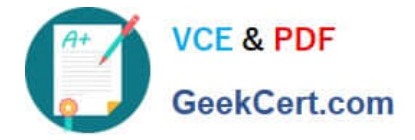

# **Answer Area**

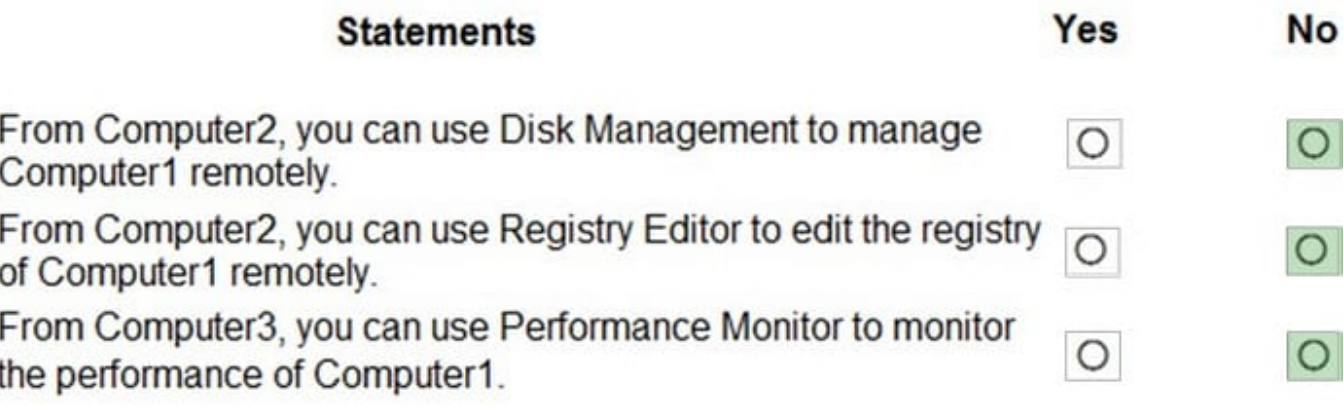

Box 1: No

Because the firewall is blocking Remote Volume Management.

Box 2: No

Because the Remote Registry Service is stopped.

Box 3: No

Because the Remote Registry Service is stopped. Perfmon needs both the RPC service and the Remote Registry service to be running.

## **QUESTION 2**

You need to ensure that you can manage Computer2 by using Windows Admin Center on Server1. What should you do on Computer2?

A. Install the Remote Server Administration Tool (RSAT) optional features.

- B. Run the winrm quickconfigcommand.
- C. Set the Windows Management Service Startup type to Automatic and start the service.

D. Run the Set-Locationcmdlet.

Correct Answer: B

References: https://docs.microsoft.com/en-us/windows-server/manage/windows-admin-center/azure/manage-azurevms

#### **QUESTION 3**

HOTSPOT

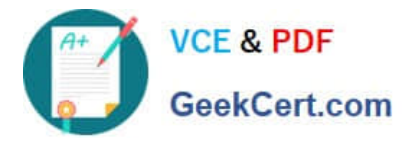

You have a computer named Computer1 that runs Windows 10 and has the users shown in the following table.

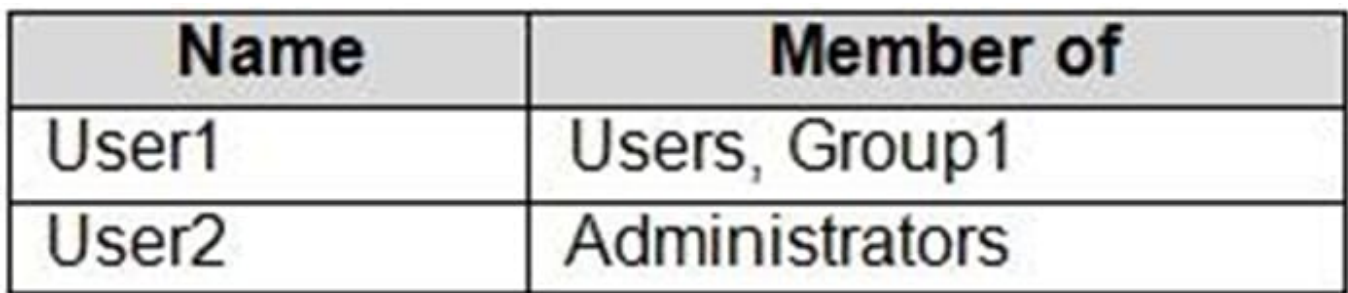

Computer1 contains the folders shown in the following table.

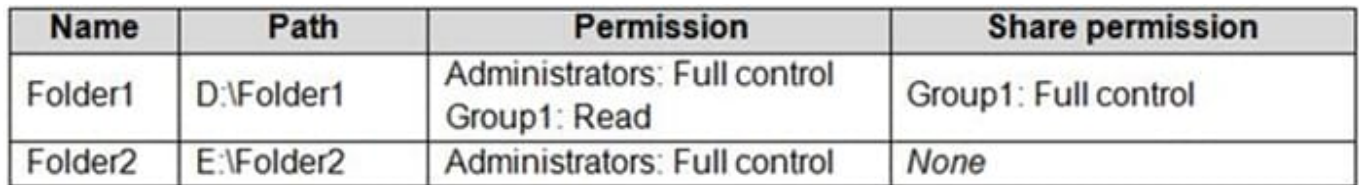

You move Folder1 into Folder2.

For each of the following statements, select Yes if the statement is true. Otherwise, select No.

NOTE: Each correct selection is worth one point.

Hot Area:

# **Answer Area:**

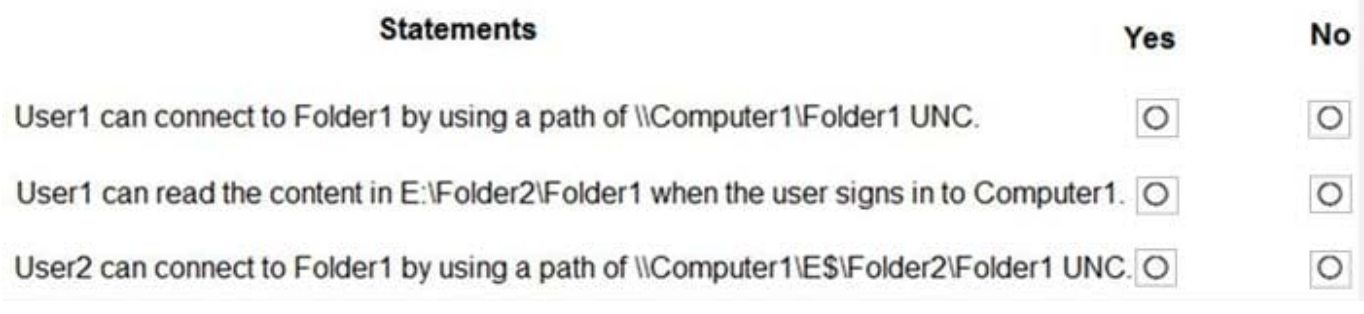

Correct Answer:

# **Answer Area:**

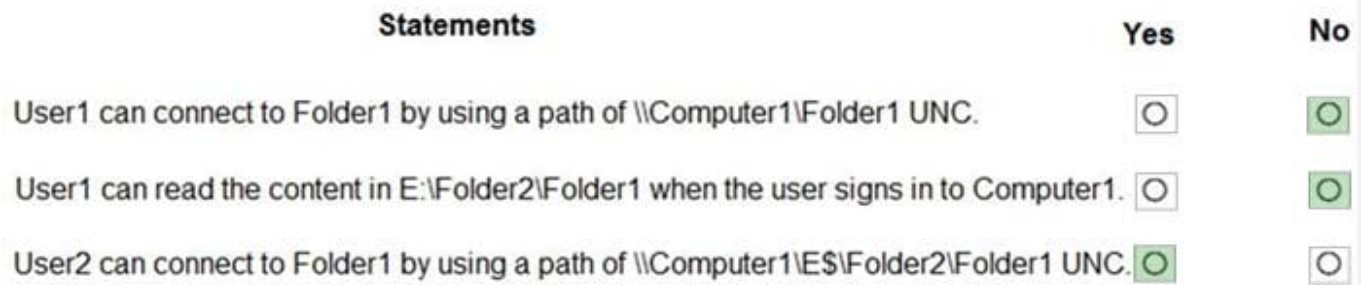

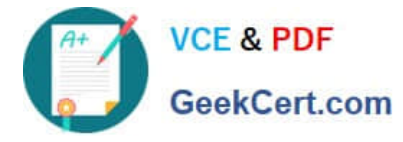

Box 1: No

If you move a shared folder, the share will no longer work.

Box 2: No

Folder1 will inherit the permissions of Folder2. User1 does not have permission to access Folder2.

Box 3: Yes

User2 is a member of the Administrators group so he can access the administrative share \\Computer1\E\$.

User2 has Full Control permission to Folder2 so he can access \\Computer1\E\$\Folder2. Folder1 will inherit the permissions of Folder2 so User2 can access \\Computer1\E\$\Folder2\Folder1.

## **QUESTION 4**

#### HOTSPOT

You have a computer named Computer1 that runs Windows 10.

On Computer1, you create a VPN connection as shown in the following exhibit.

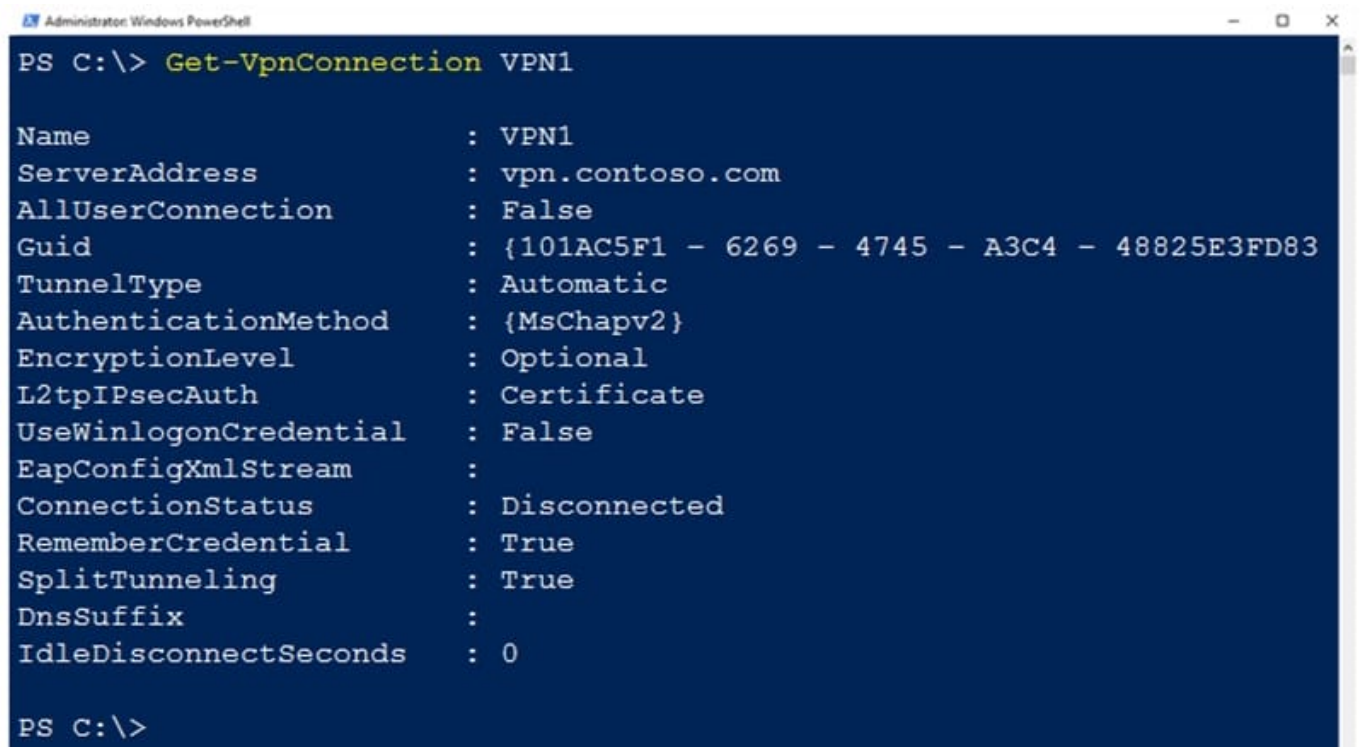

The corporate network contains a single IP subnet.

Use the drop-down menus to select the answer choice that completes each statement based on the information presented in the graphic.

NOTE: Each correct selection is worth one point.

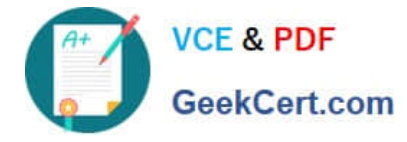

Hot Area:

# **Answer Area**

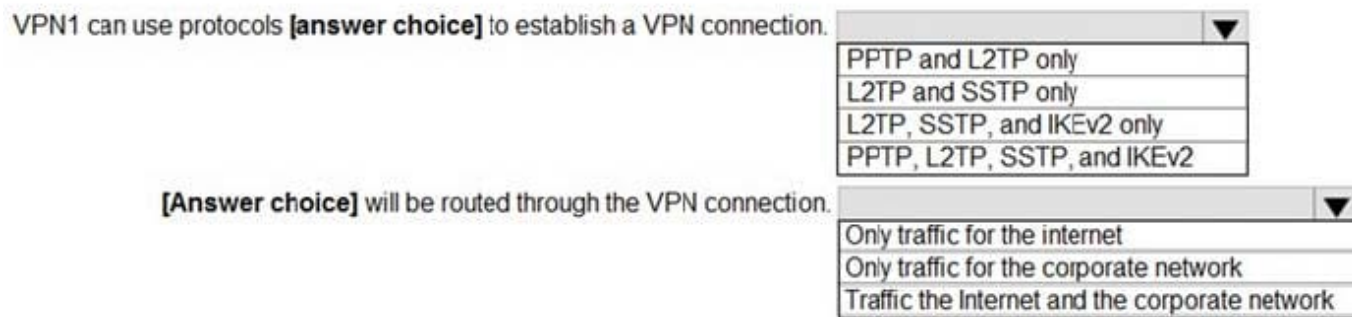

## Correct Answer:

# **Answer Area**

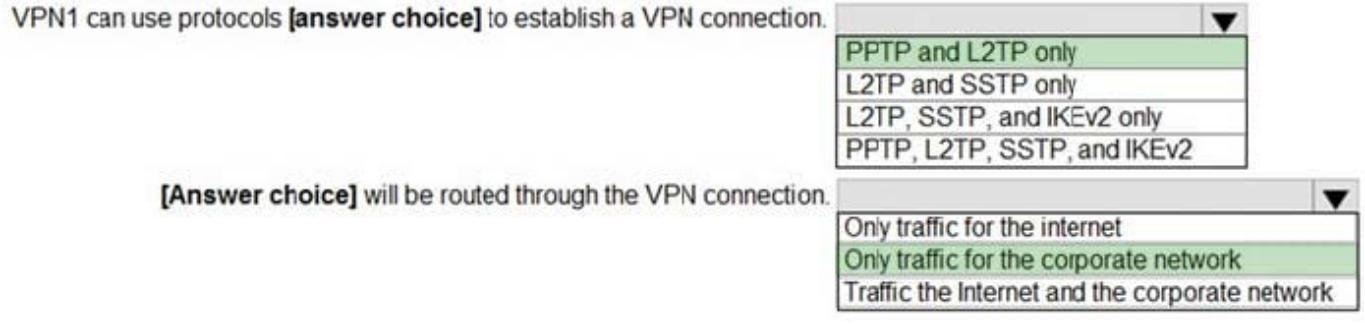

## **QUESTION 5**

HOTSPOT

You have a workgroup computer named Computer1 that runs Windows 10 and contains the users in the following table.

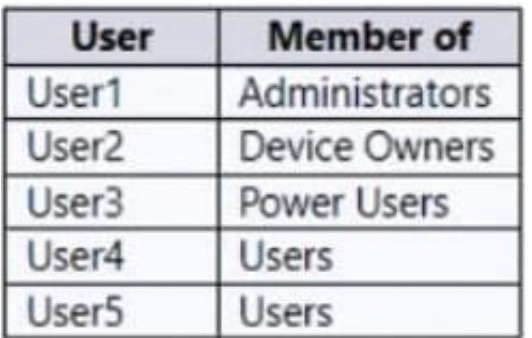

You need to identify which users can start the Windows Recovery Environment (WinRE) command prompt on Computer1. Which user should you identify for each scenario? To answer, select the appropriate options in the answer area.

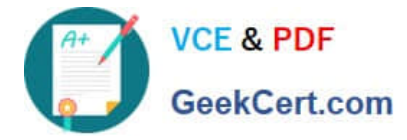

Hot Area:

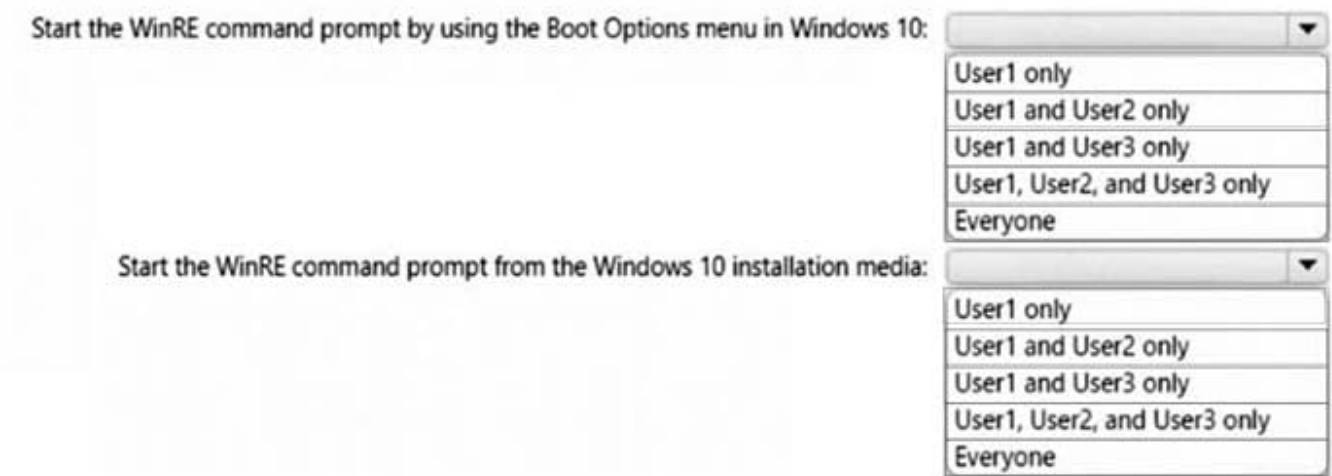

Correct Answer:

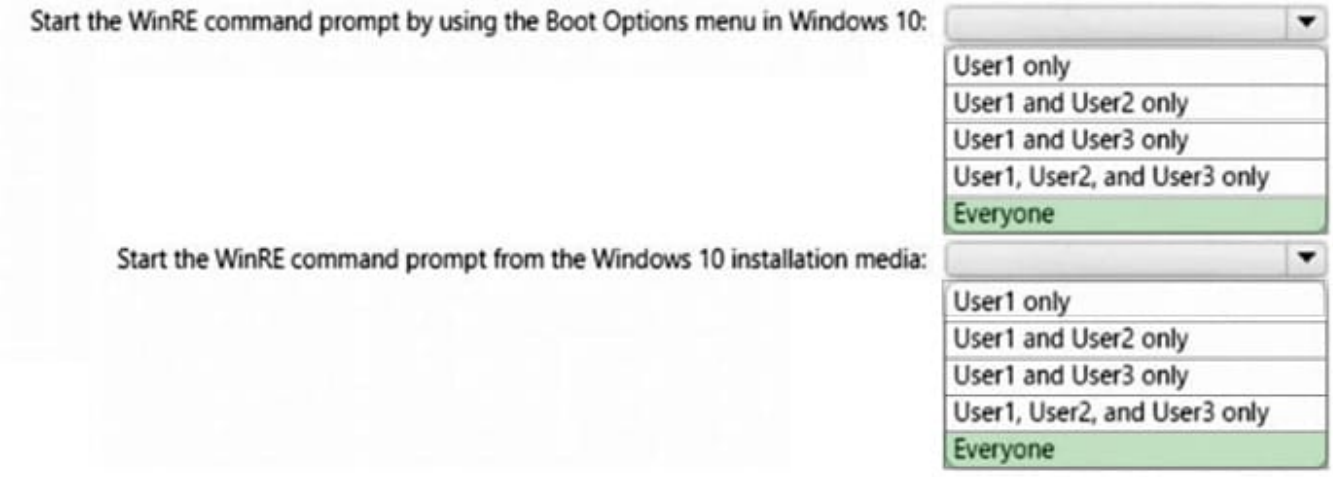

[Latest MD-100 Dumps](https://www.geekcert.com/md-100.html) [MD-100 Practice Test](https://www.geekcert.com/md-100.html) [MD-100 Study Guide](https://www.geekcert.com/md-100.html)